## **SIEMENS**

## MindSphere Add-ons Product Sheet

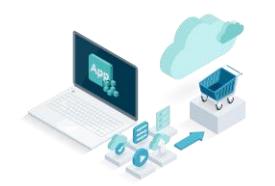

MindSphere Add-ons enhance MindSphere Capability Packages according to your use case by adding capabilities on demand.

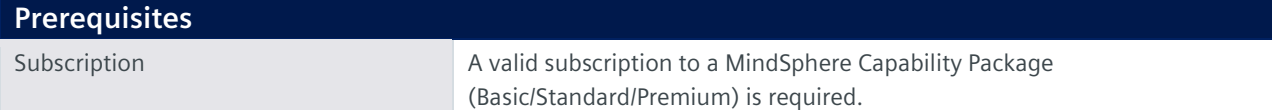

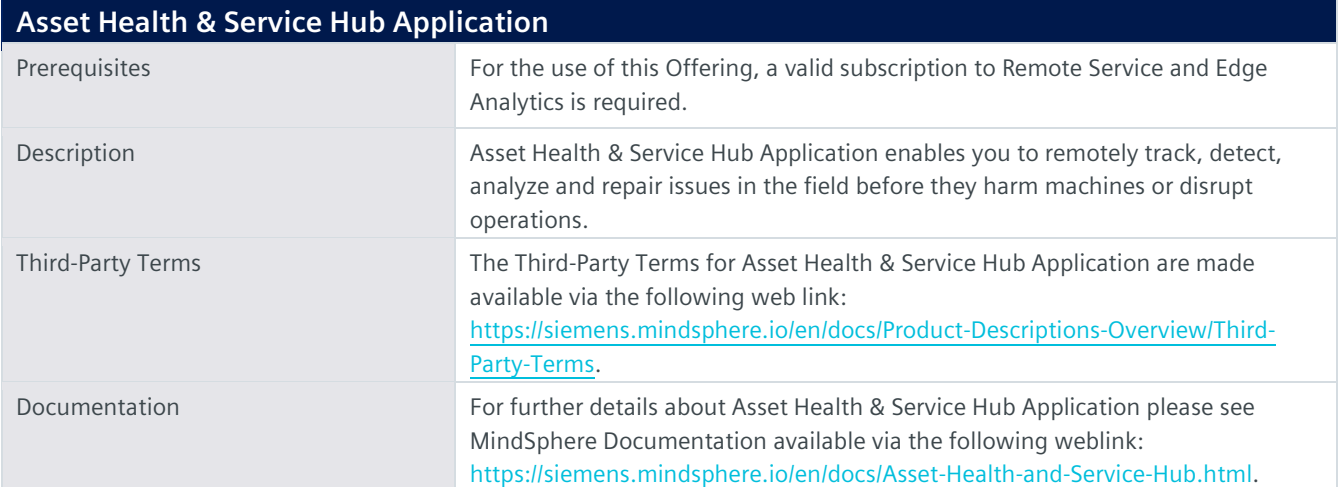

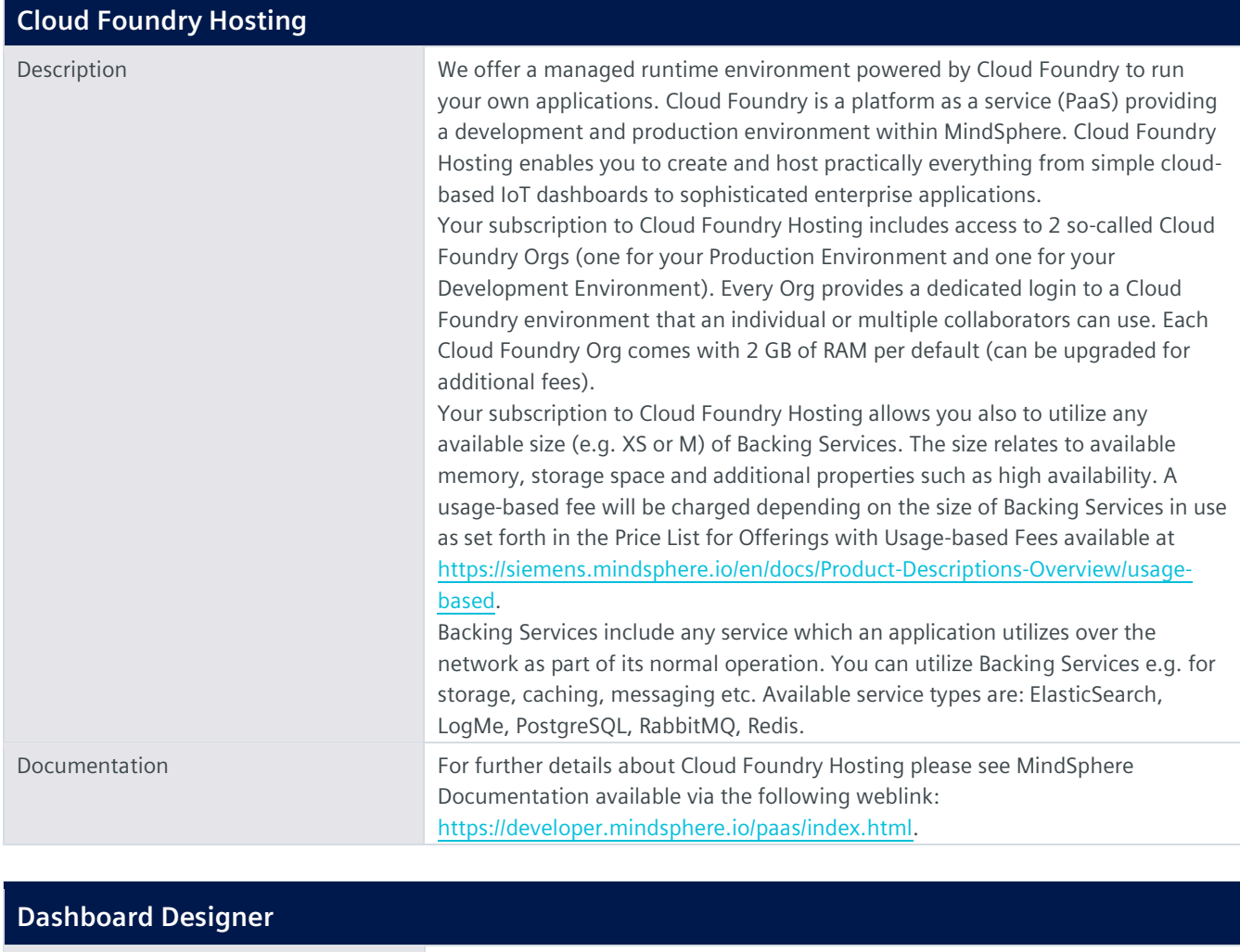

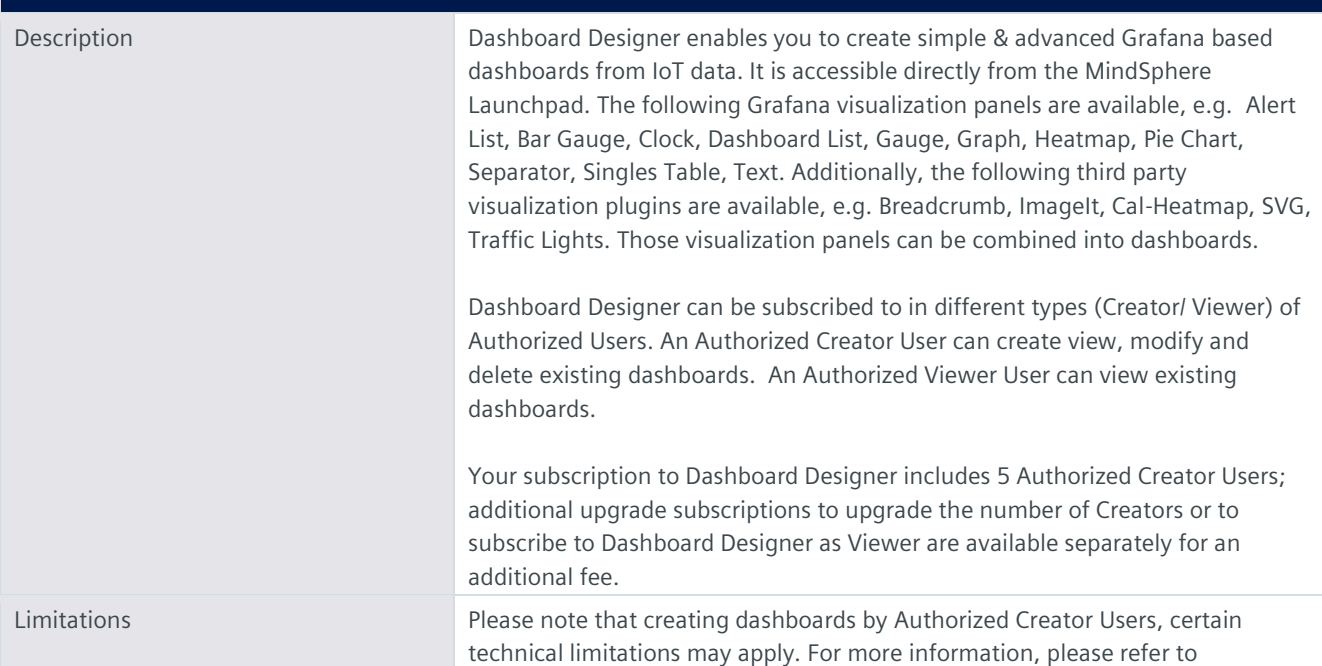

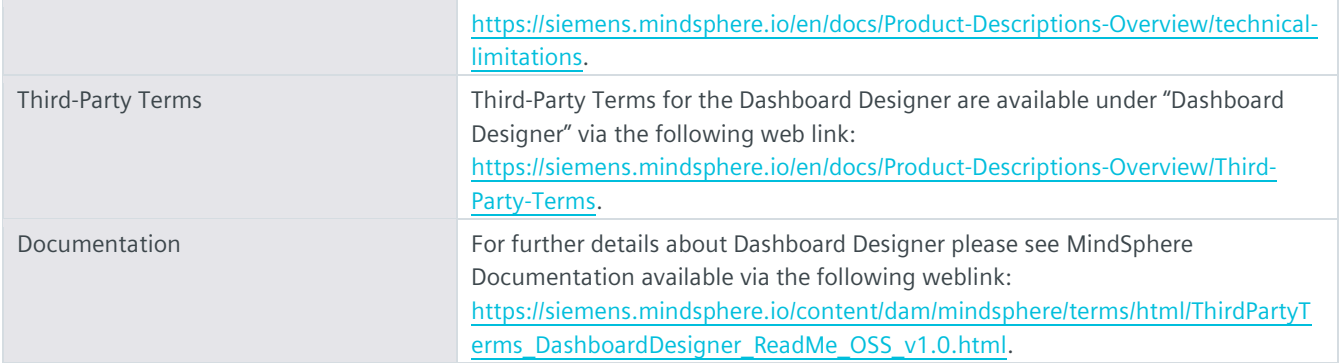

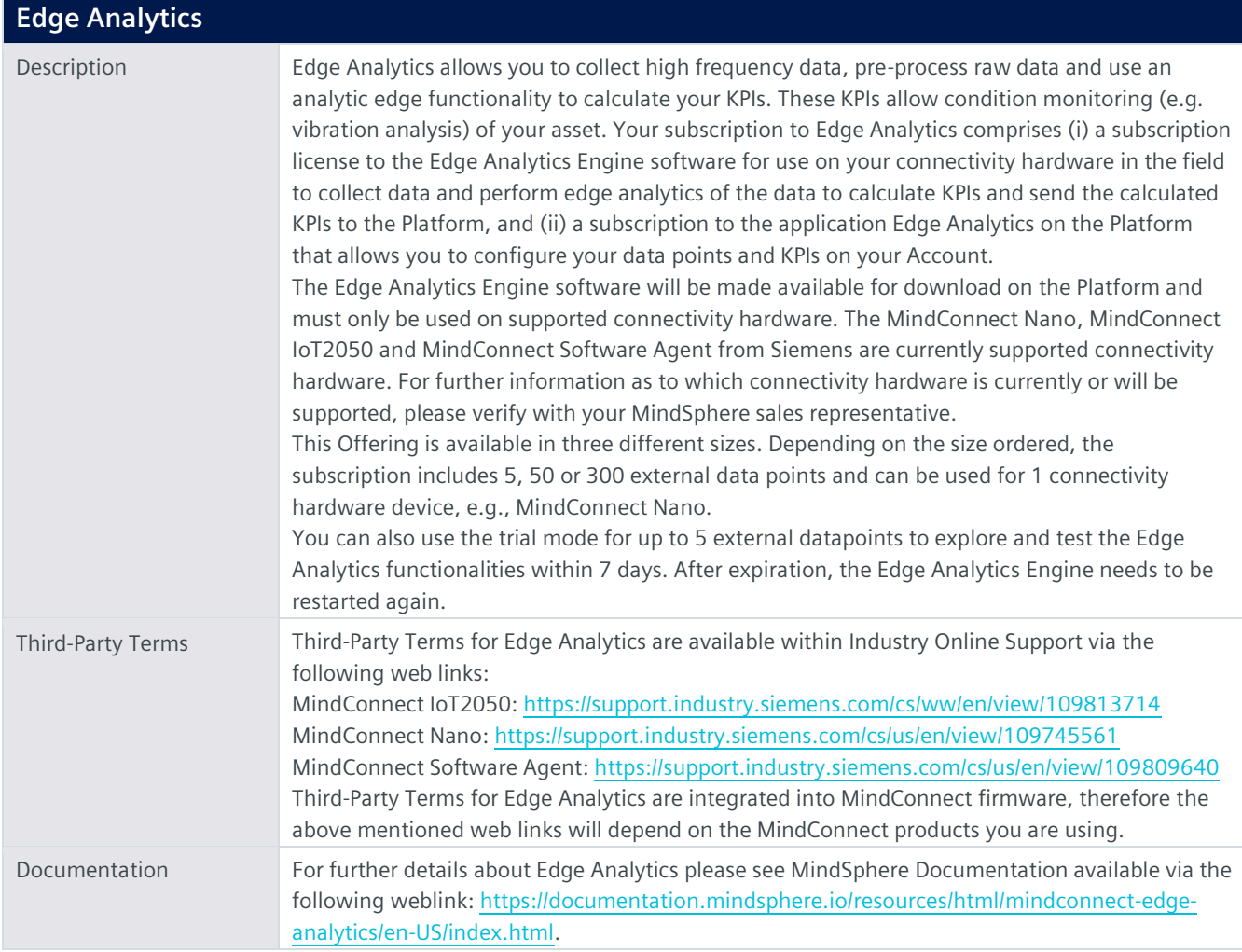

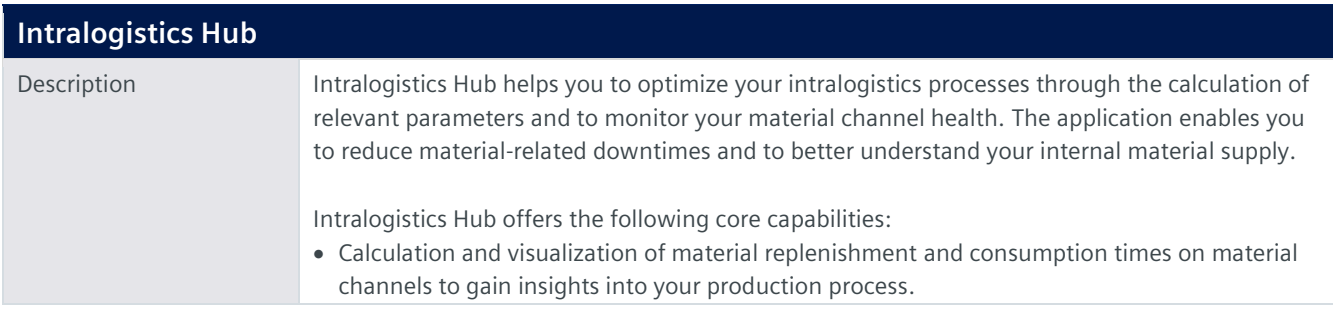

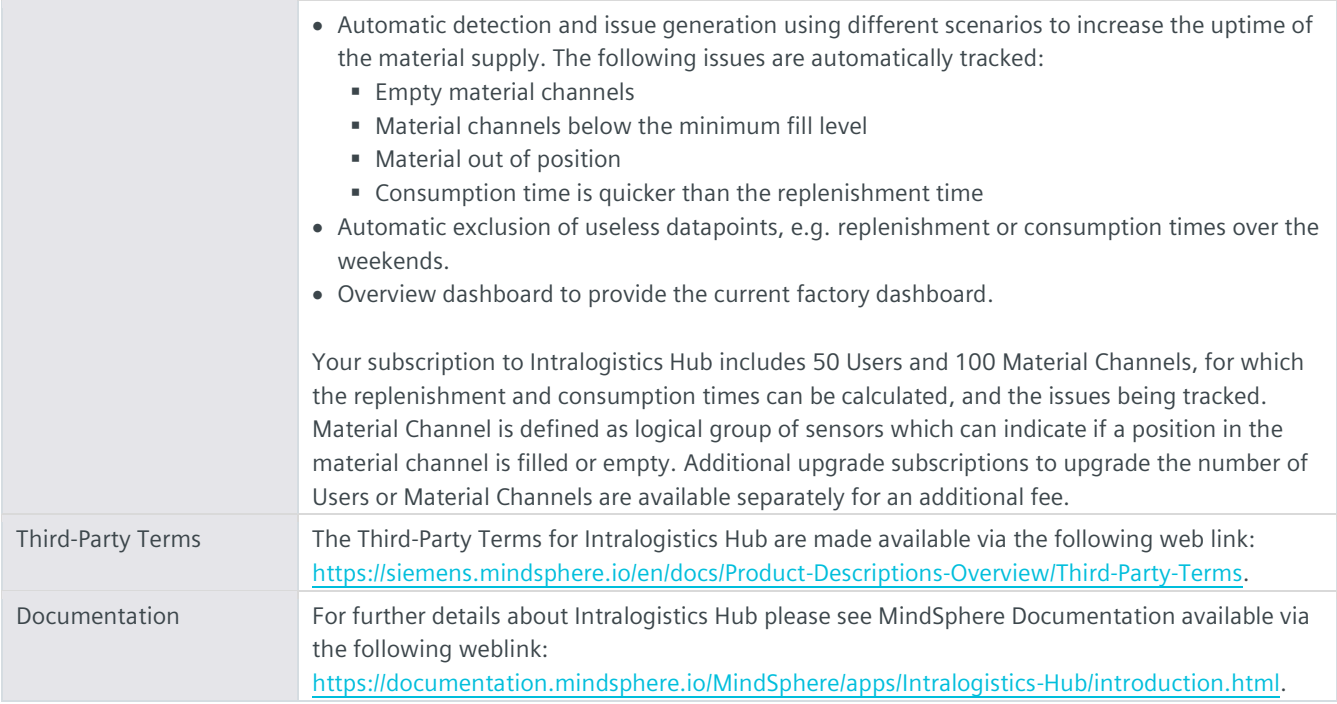

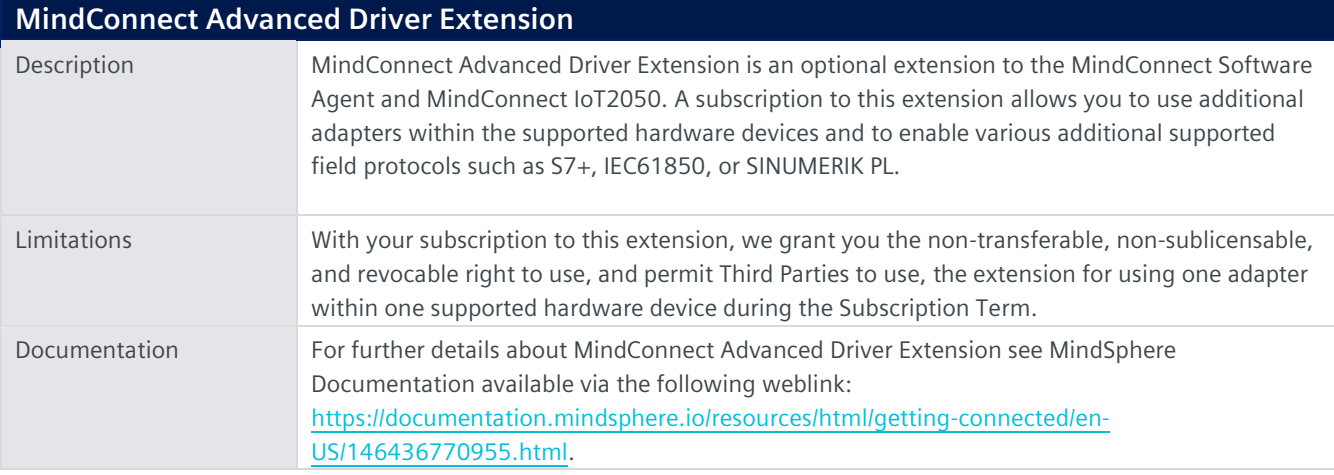

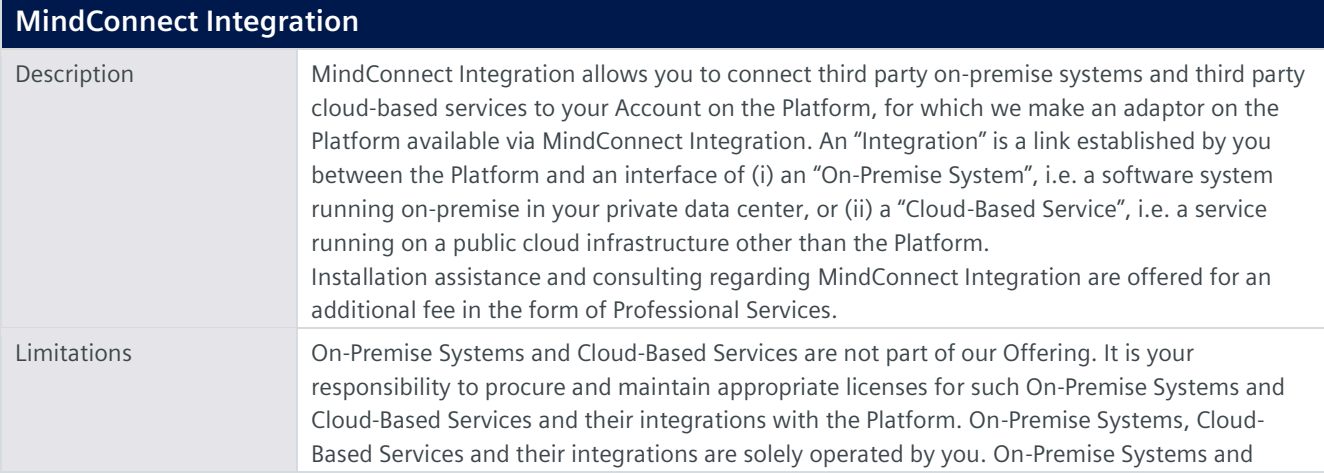

Cloud-Based Services currently supported are listed below (subject to change and for informational purposes only; please verify with your MindSphere sales representative):

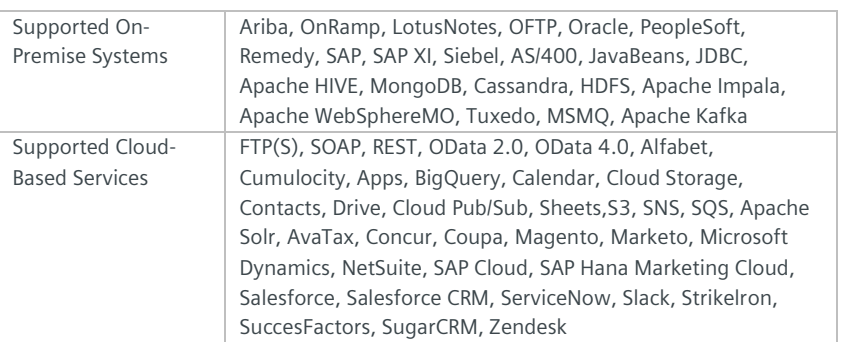

Integration Software. To connect an On-Premise System to the Platform, certain third party software must be installed on a server on-premise in your data center ("**Integration Software**"). You can only onboard your On-Premise System if the Integration Software has a connection to the internet.

Integration Software is not part of our Offering and is solely operated by you. It is your responsibility to procure and maintain appropriate licenses for such Integration Software. We will direct you to the website of a third party vendor, where Integration Software is available for your download via the internet. Separate terms and conditions apply to the download and installation of Integration Software. We will provide you with third party license keys for such Integration Software to enable your use of the Integration Software in connection with the Offering, limited to bi-directional communication of data between Integration Software and your Account. Integration Software may contain a mechanism to disable its use after the end of the Subscription Term to MindConnect Integration and you will not interfere with the date and time of such disabling mechanism. We may, at our sole discretion, make available software updates or security patches for Integration Software and will provide reasonable notice when such updates or security patches are available. You shall update the Integration Software without undue delay after the publication of any updates and patches. Please note that data collected during an update procedure may be lost. Separate terms and conditions may apply to the download or installation of such updates or security patches. Integration Software with older firmware may not be able to be updated to the current version. An outdated version of Integration Software may not be able to transmit data to the Platform. Third-Party Terms Third-Party Terms for MindConnect Integration are available via the following web link: [https://siemens.mindsphere.io/en/docs/Product-Descriptions-Overview/Third-Party-Terms.](https://siemens.mindsphere.io/en/docs/Product-Descriptions-Overview/Third-Party-Terms)

Documentation For further details about MindConnect Integration please see MindSphere Documentation available via the following weblink: [https://documentation.mindsphere.io/resources/html/mindconnect-integration-gs/en-](https://documentation.mindsphere.io/resources/html/mindconnect-integration-gs/en-US/index.html)[US/index.html.](https://documentation.mindsphere.io/resources/html/mindconnect-integration-gs/en-US/index.html)

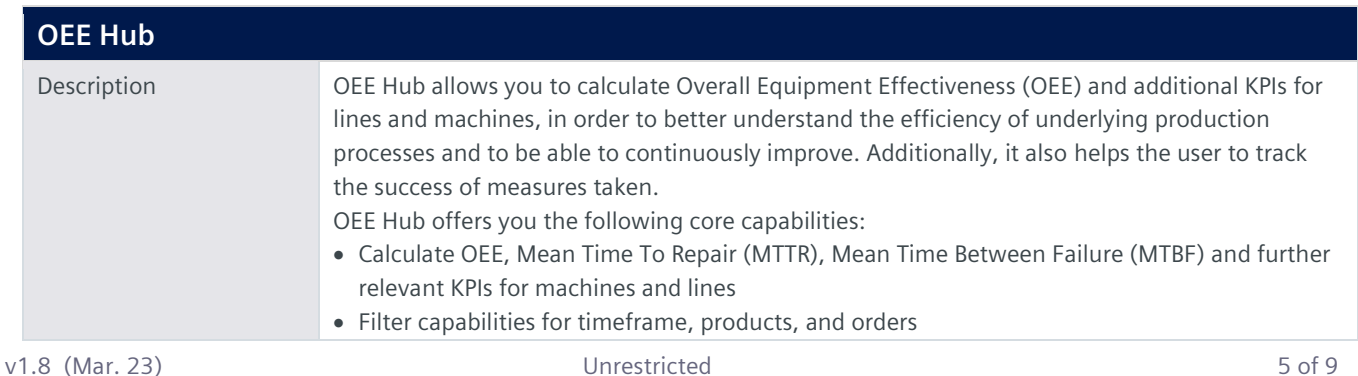

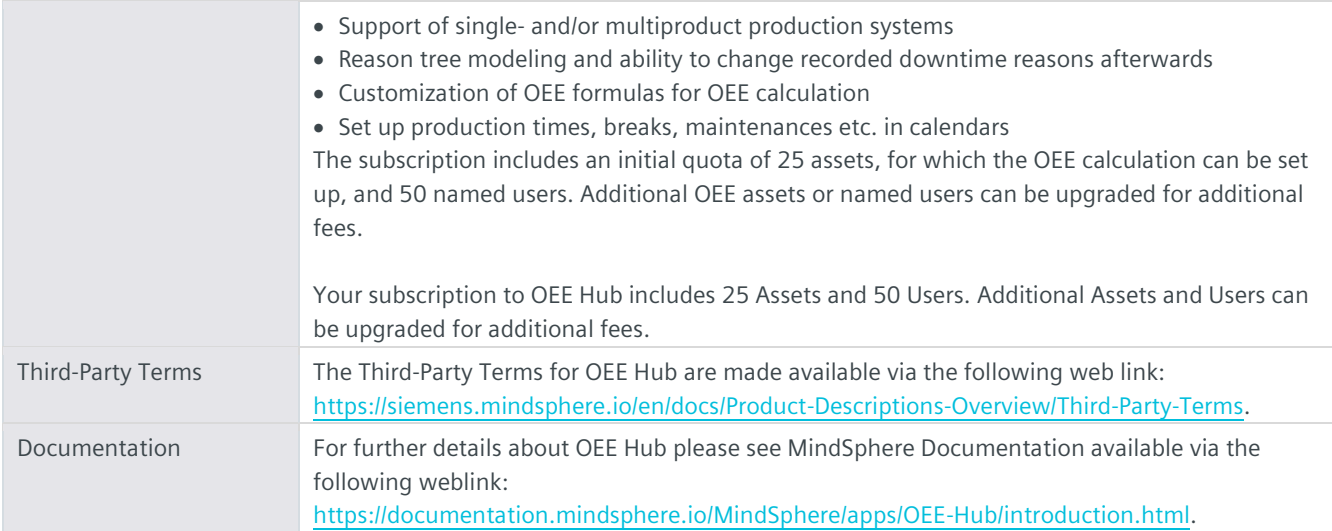

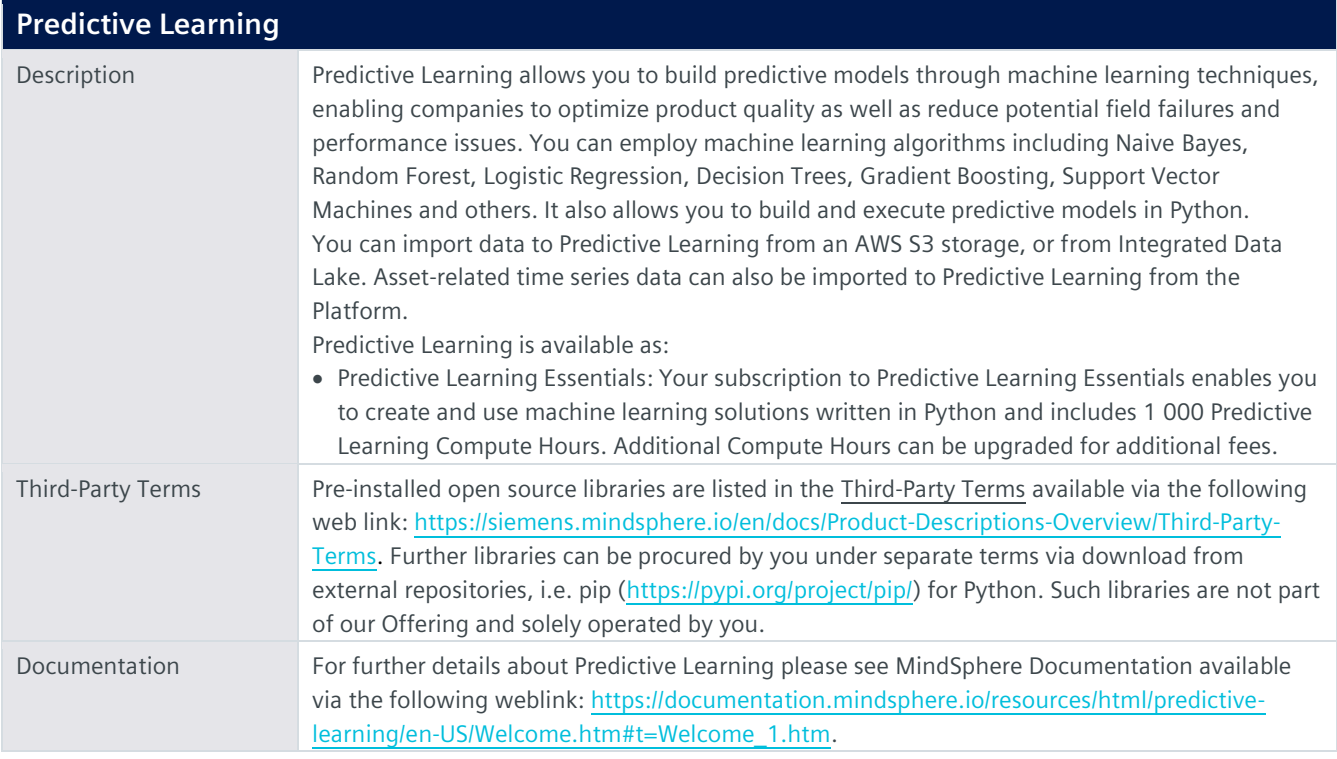

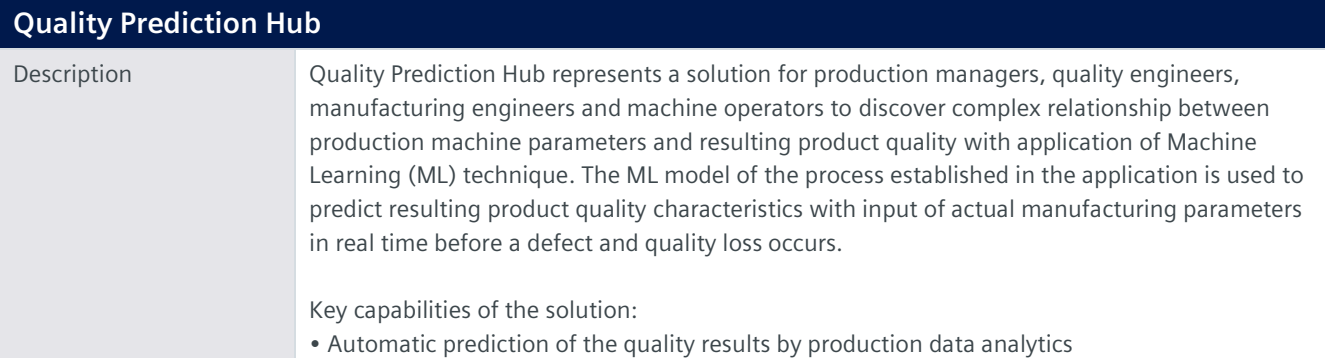

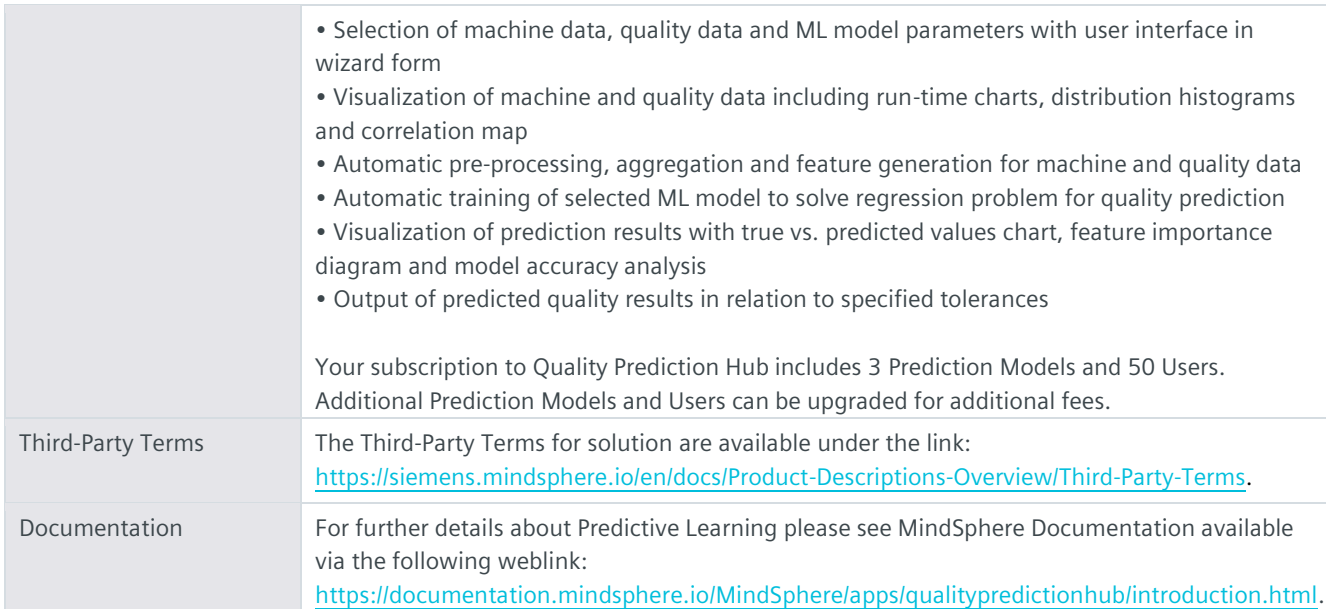

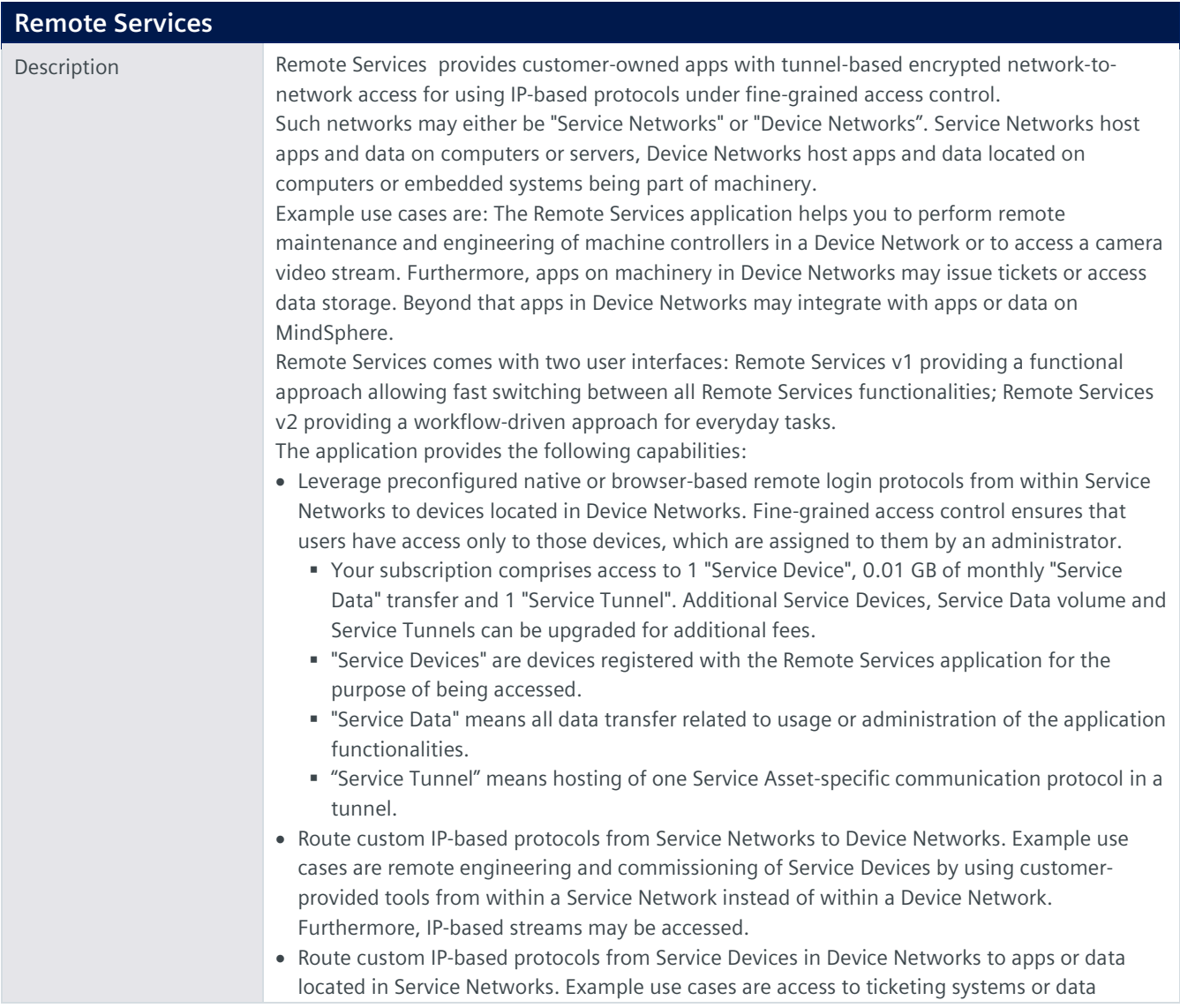

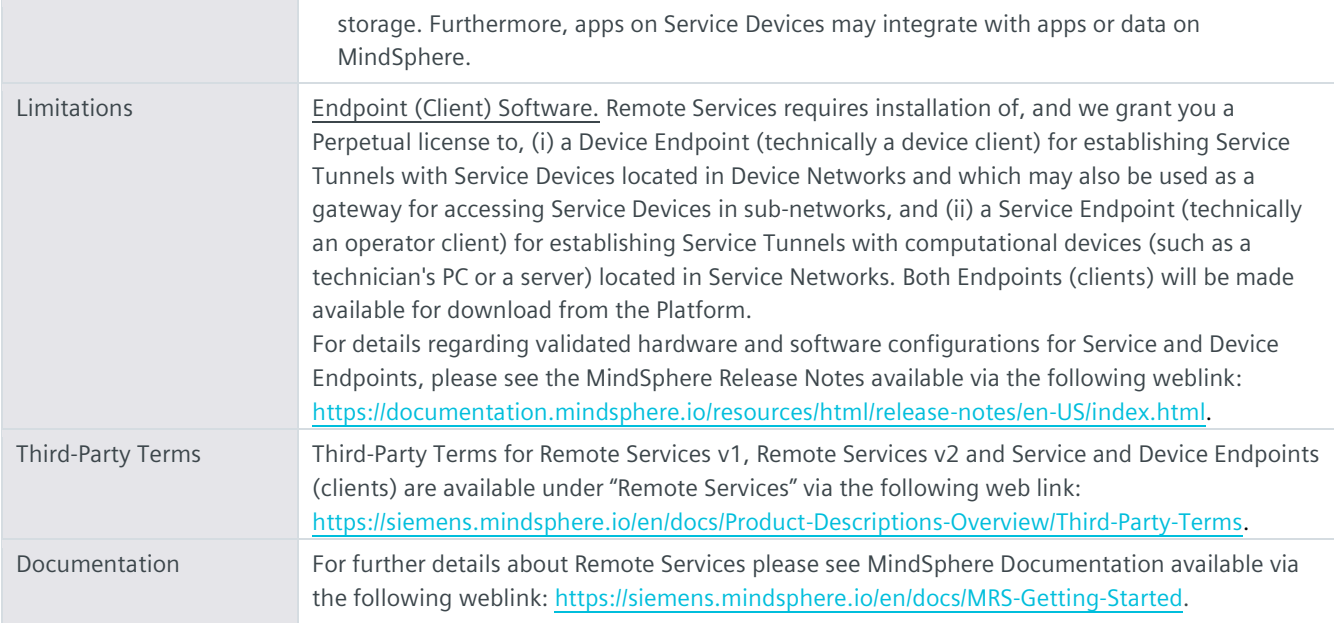

## **Subscription Based Notifications for Time Series Data & Events**

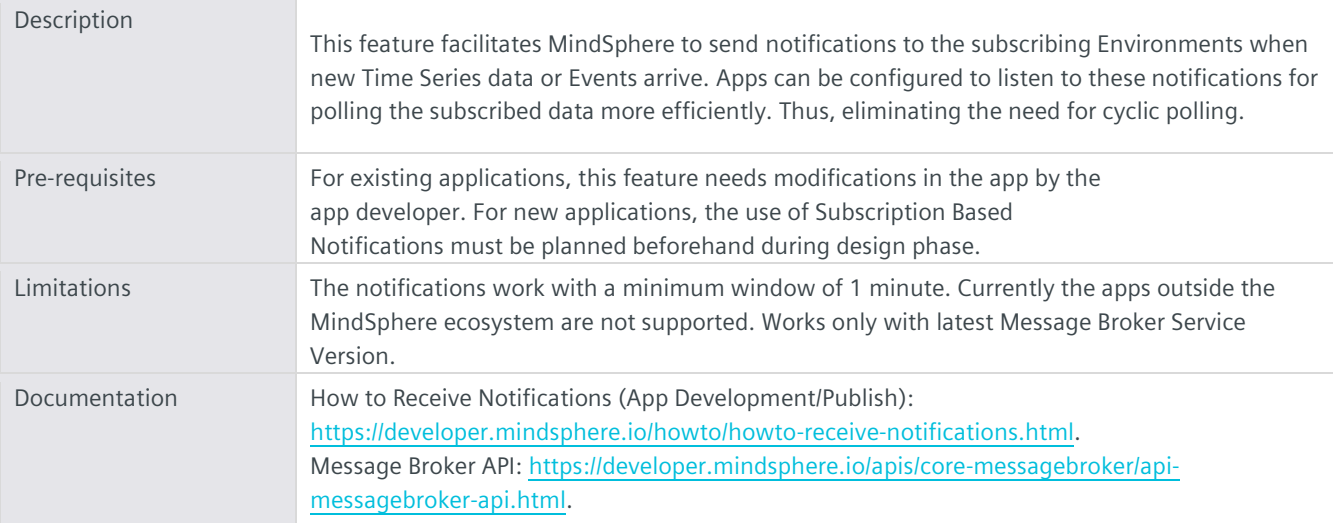

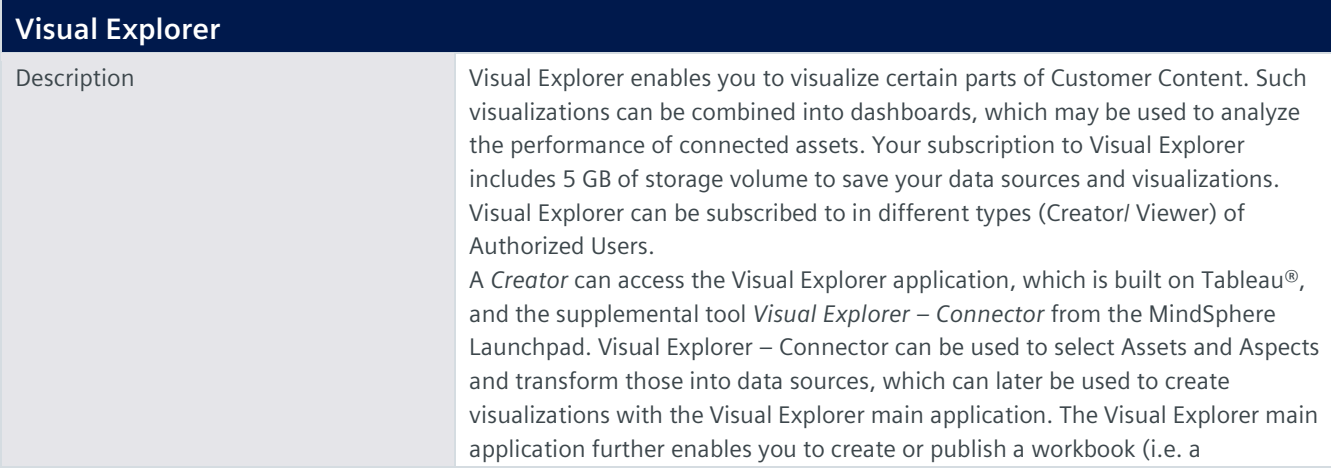

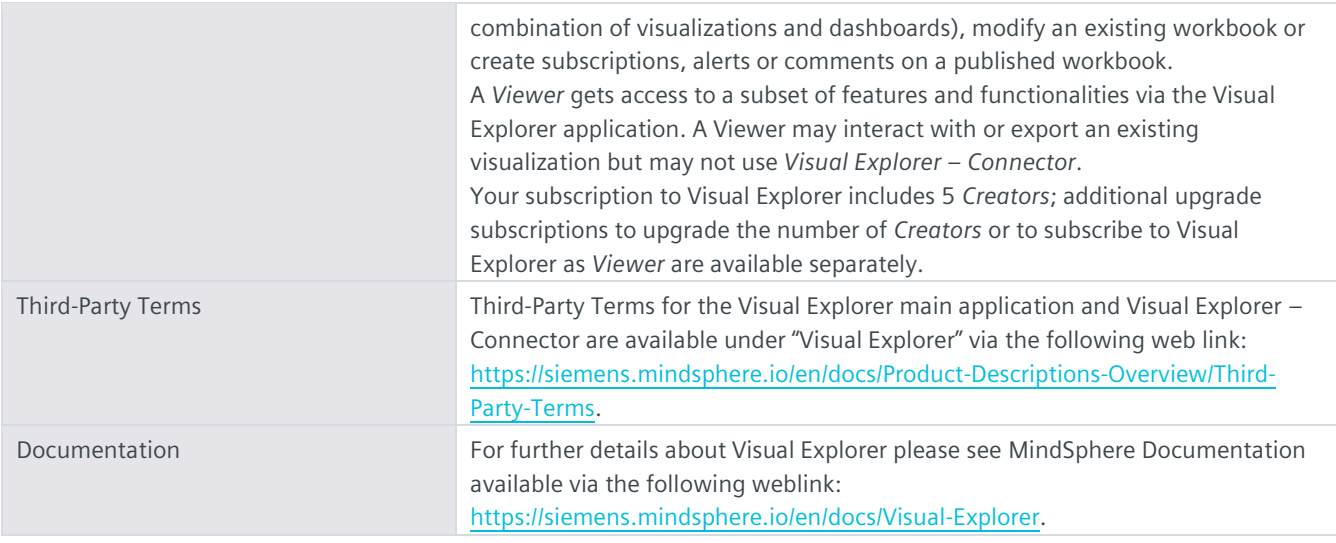

## **Export Control Regulations**

The Offerings described in this MindSphere Add-ons Product Sheet have the following classification, unless expressly set out otherwise herein:

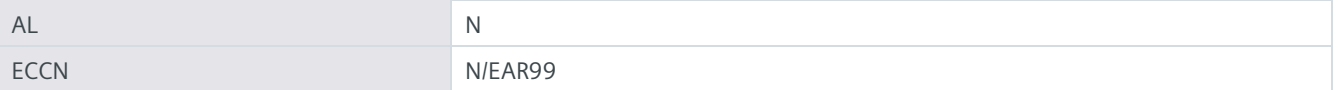

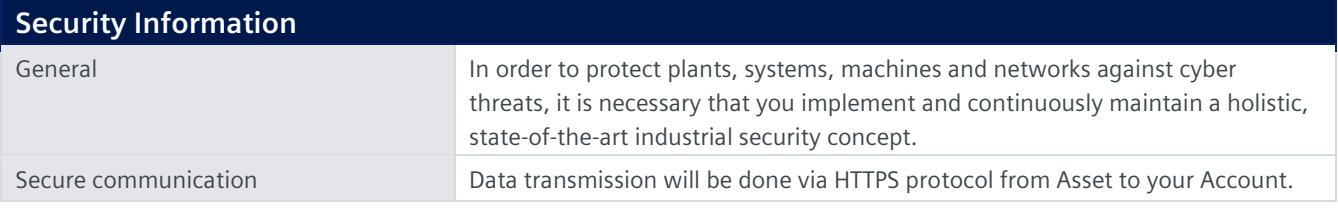

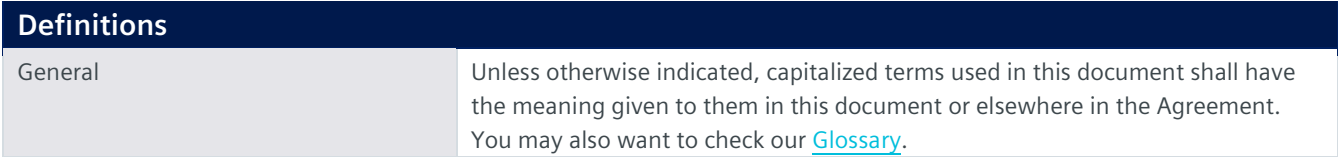

All rights reserved

© Siemens 2023 https://siemens.mindsphere.io/en/docs/Product-Descriptions-Overview